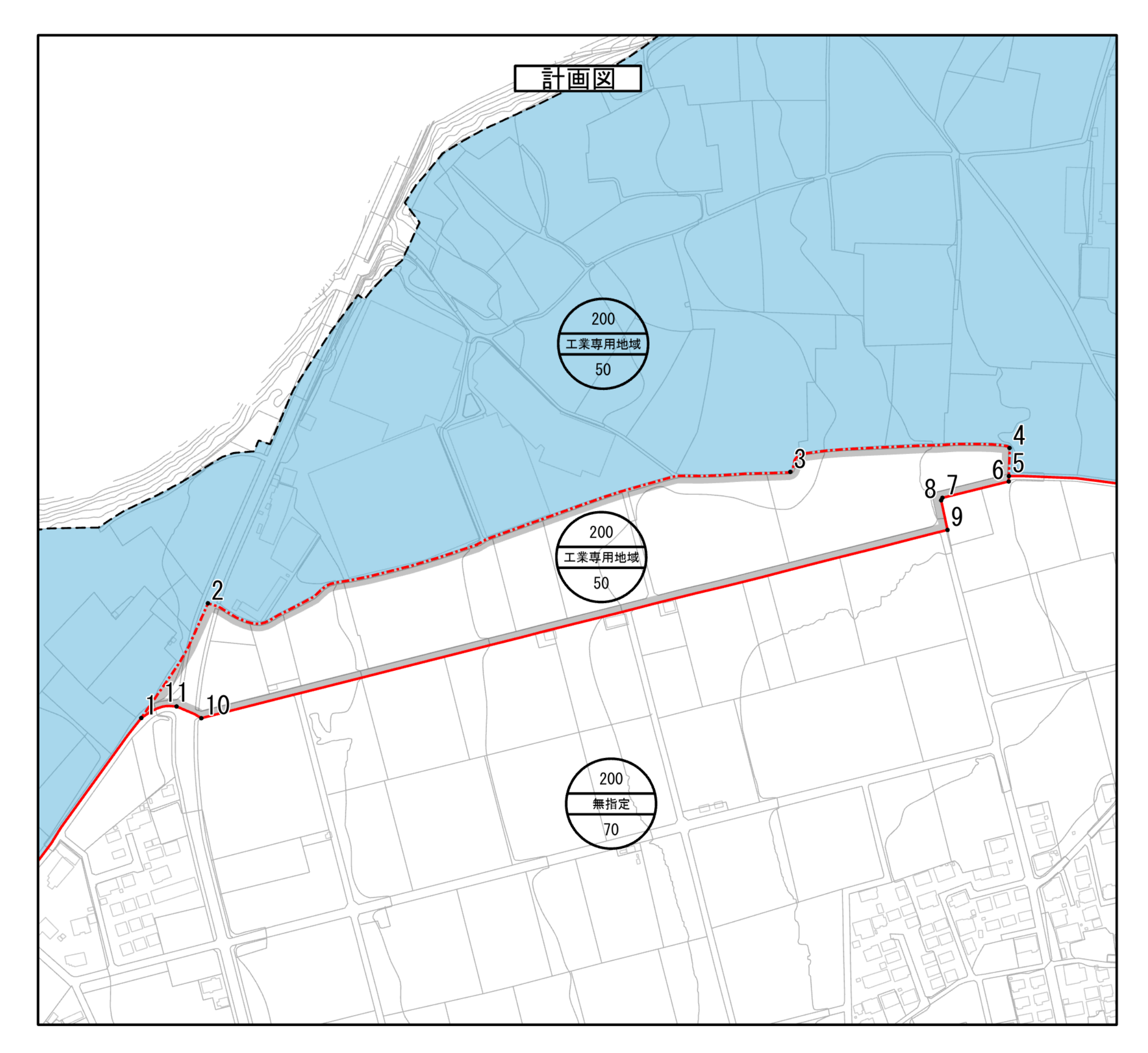

## 横塚工場適地南地区

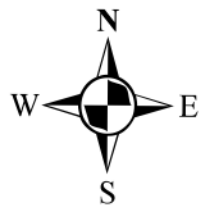

- [二] 行政界
- 工業専用地域
- 変更箇所
- 用途地域と無指定地域の境界
- ----- 用途地域と用途地域の境界

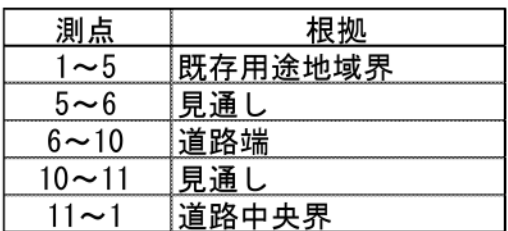

縮尺: 1:2,500 (A3出力時縮尺) 150  $0\qquad 25\qquad 50$ 100 200 m

## $\mathbf{3}$